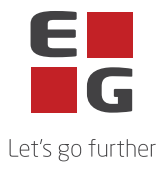

## **EG Retail – Sub-processors**

This list contains an overview of the sub-processors that EG uses in connection with the delivery of EG Retail AS solutions.

Some sub-processors are used exclusively for the provision of elective services. Whether these sub-processors are used thus depends on the individual customer's individual services.

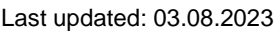

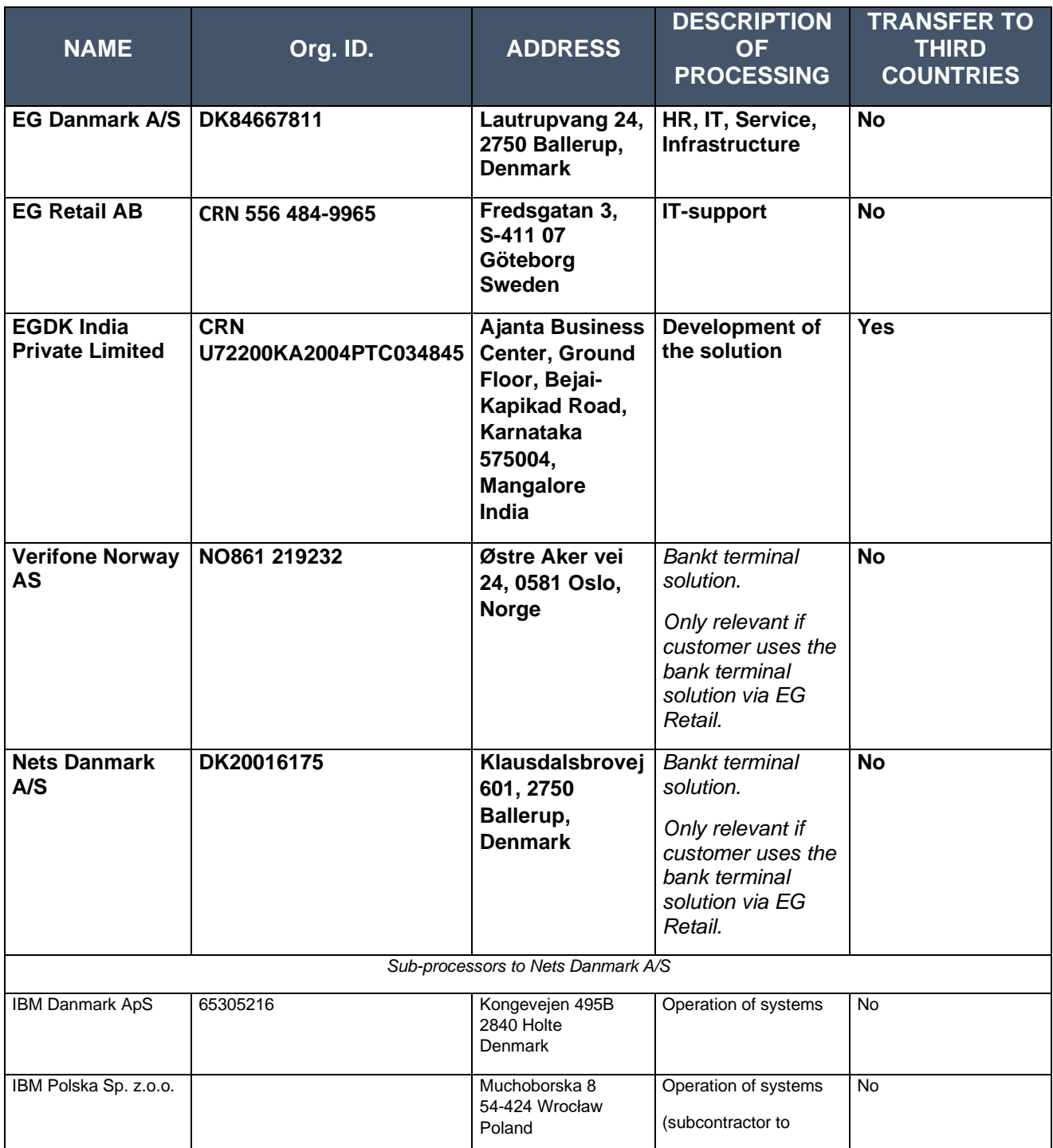

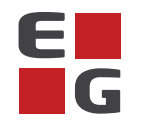

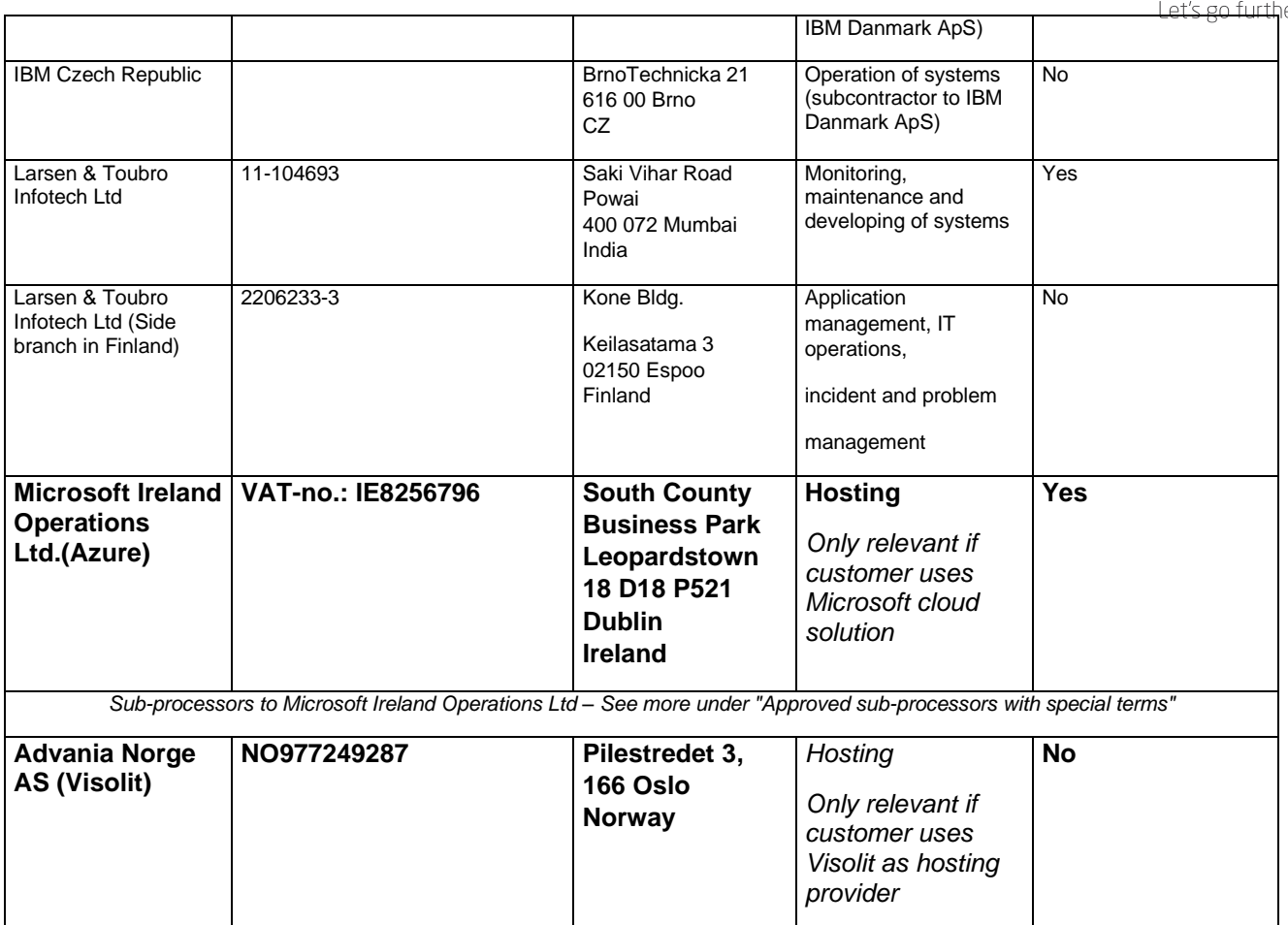

## **Approved sub-processors with special terms.**

The following sub-processors are used for the processing with the specified special terms:

Microsoft Corporation En Microsoft Way Redmond WA 98 056 USA

As Microsoft Corporation is located in a third country, the European Commission's Standard Contractual Clauses are used as a valid transfer basis. The European Commission's Standard Contractual Clauses are therefore entered into by the data processor on behalf of the data controller with Microsoft Corporation.

The European Commission's Standard Contractual Clauses with Microsoft Corporation states that Microsoft Corporation is entitled to use and replace additional sub-processors. These subprocessors are listed in Microsoft's list of sub-processors and can be found here: <https://servicetrust.microsoft.com/DocumentPage/aead9e68-1190-4d90-ad93-36418de5c594>

Microsoft's data processing agreement provides for a notice period of 6 months before any new subprocessors are used. This is done by Microsoft updating the above list and the data controller must do the following to be notified:

1. Go to the website:<https://servicetrust.microsoft.com/ViewPage/PrivacyDataProtection>

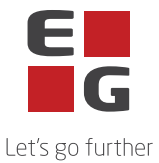

- 2. Find the document titled "Microsoft General Online Services Subprocessors List"
- 3. Check the box  $(\vee)$  next to the title of the document.
- 4. Click "Save to library".
- 5. Log in to your Microsoft account.
- 6. Click "Yes" to receive serial updates.
- 7. Enter your email address, specify how often you want updates, and click "Save".